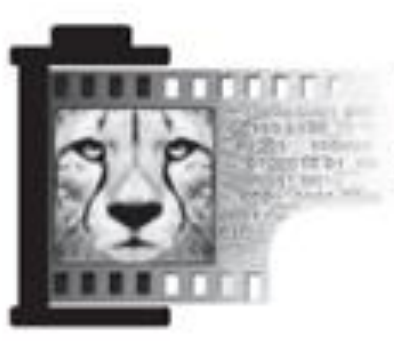

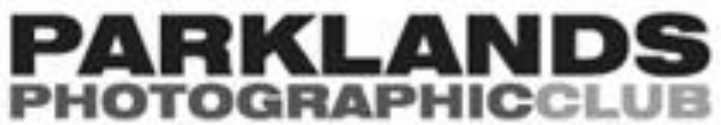

# Thru The Lens January 2011

**Newsletter email Our website** [thruthelens@parklandsphotoclub.org.au](mailto:thruthelens@parklandsphotoclub.org.au)

[www.parklandsphotoclub.org.au](http://members.optusnet.com.au/gizzi/ParklandsCameraClub/main.html)

Hello All,

 Welcome back to another great year with Parklands Photo Club. I hope you've all had your cameras out over the break. I'm looking forward to seeing a wide variety of photos at next month's Open competition.

 Over the break your committee has been hard at work organising a stimulating program for 2012. This year will also see the introduction of A and B grades to our competition schedule. Read more in our Club News section. Other changes to our meeting nights will be the inclusion of digital images for the first time in the club's history. It's an exciting progression.

 Sydney Road Street Party is just around the corner! This is our biggest promotional event. Many of you found us at the Street Party and came to your first meeting. We will be looking for volunteers to man the stall and submit photos for display on the day. Your help is much needed and much appreciated.

Keep Snapping, Paula

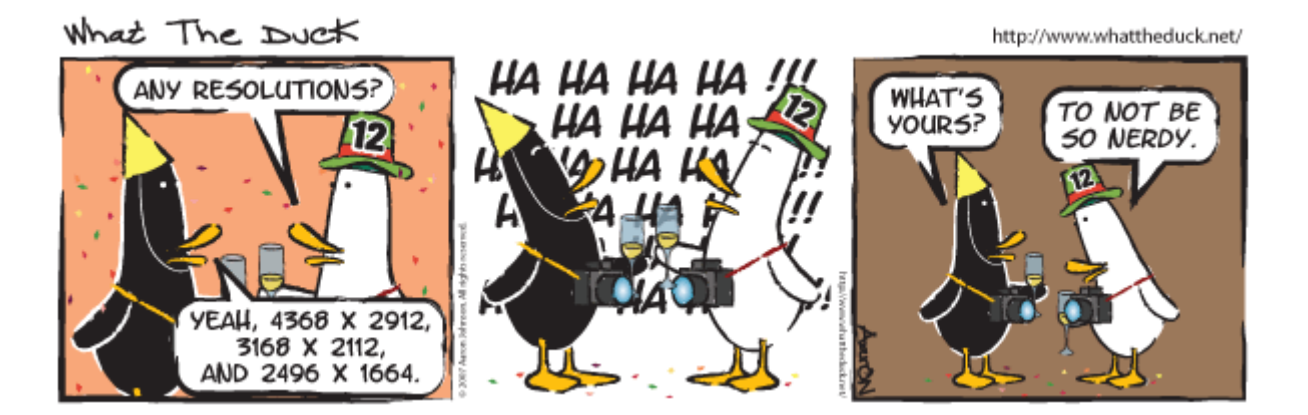

## 2011 Print of the Year

"Phoenix" by Clem Warren

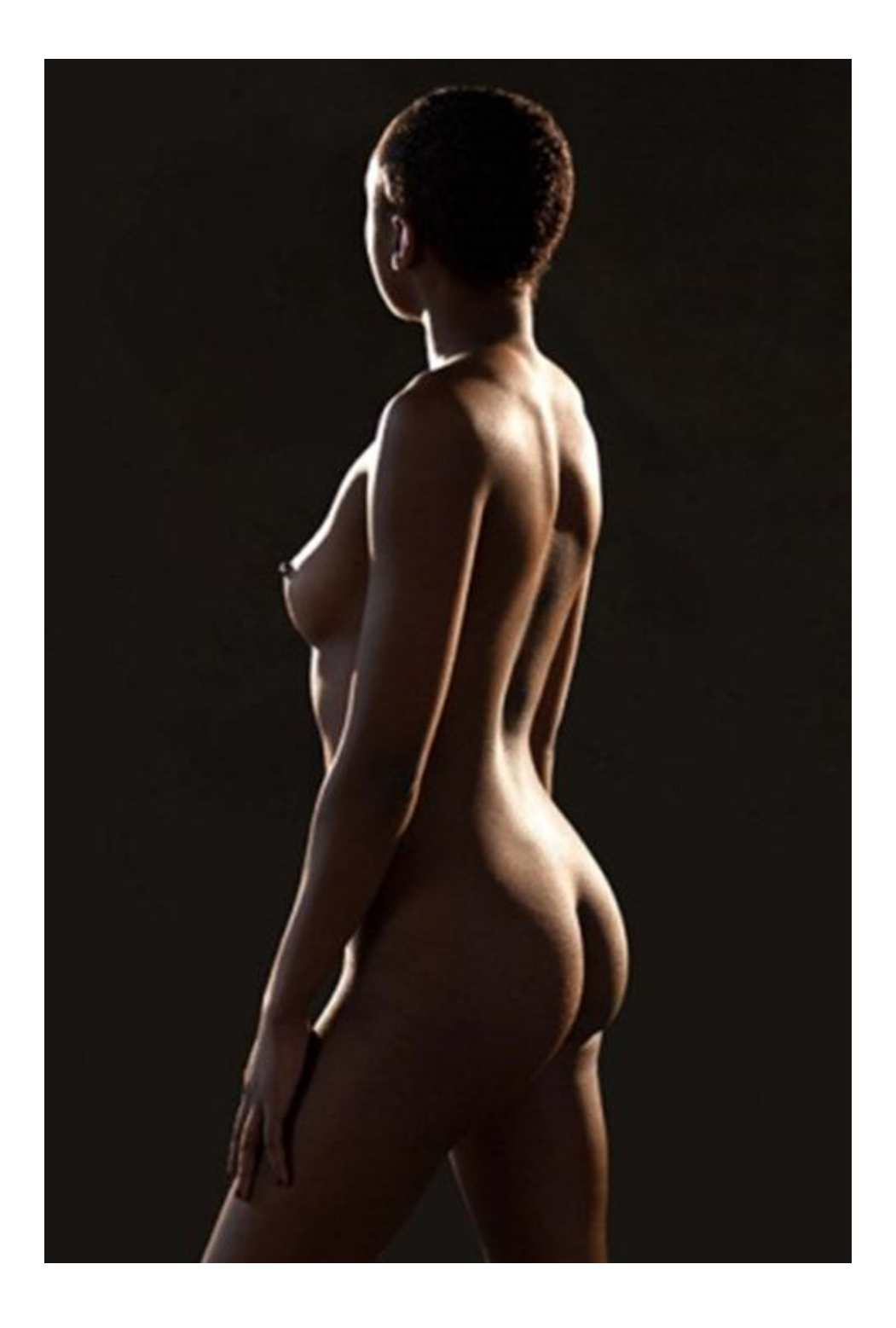

## 2011 Photographer of the year

Clem Warren

Congratulations on both counts!

## Club News

#### **Themes for 2012:**

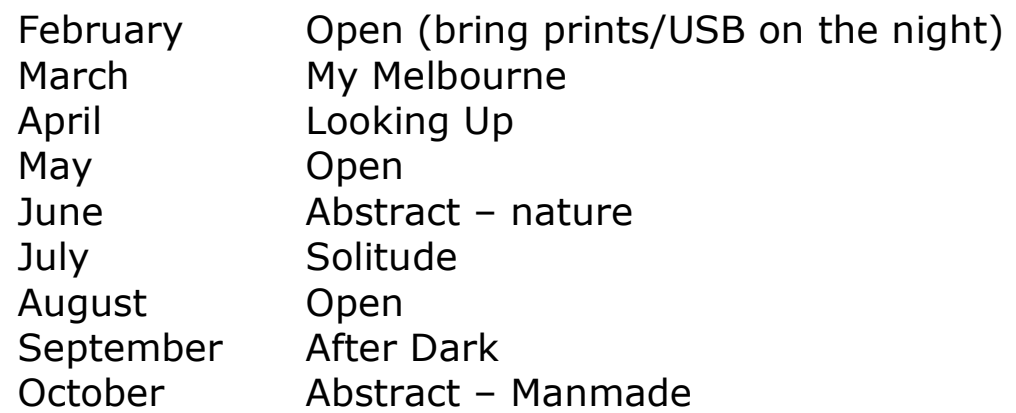

## **Club Meeting – Feb 9th – "Open"**

February's meeting will be held on the  $9<sup>th</sup>$ , 7:30 in the library as usual. The theme is 'Open'. As we have been on break, please **bring your photos on the night**, either as prints or digital images. Digital images can be submitted before the night through the Parklands website. See below for details on how to do this.

This will also be a good opportunity to submit your print entries for March's 'My Melbourne' theme.

#### **Mini Workshop** – Feb 23rd – Photowalk

Due to the library being unavailable on this night we are starting the year with a local photowalk. Bring your camera (and some comfy shoes) and explore Coburg. We will be meeting outside the library at our usual time – 7:30.

### **Workshop – 10 Ways to take better Photos**

The name says it all. A great little workshop. Free for members, \$10 for non-members. Pass on the info to friends and family who might be interested.

When: Thurs 22<sup>nd</sup> March, 7:30

Where: Coburg Library

## **A and B Grades Rules**

There will now be 2 grades available to members, "A" grade and "B" grade.

This is intended to reflect the member's proficiency and experience. Members may initially elect to compete in either "A" or "B" grade competition.

"A" grade members may not enter "B" grade competitions.

"B" grade members may enter "A" grade competitions at any time, but will forever remain in "A" grade from that time on. Note however that aggregate points awarded in "B" grade are not carried over to the "A" grade competition.

"B" grade aggregate winner and runner up will be promoted to "A" grade in the following year.

Each grade has 2 aggregate competitions: "A" and "B" grade "PRINT"

"A" and "B" grade "EDI" (Electronic Digital Image)

## COMPETITIONS

Members may submit a maximum of 4 entries on any one competition night in Print, EDI or across both at the member's discretion.

E.g. 4 Prints or 4 EDI

 $Or 3 + 1$ 

Or  $2 + 2$ 

A member may not submit the same image in both categories on the same night.

Images receiving an award may not be re-submitted in future monthly competitions.

Only financial members may enter competitions.

#### ENTRIES

Images entered into competition must have been made from the member's original exposure and may be enhanced or manipulated by the maker using image editing software.

Films and Prints may be commercially produced.

Electronic Digital Images have a maximum horizontal dimension width of 1400 pixels with a maximum vertical dimension height of 1050 pixels.

Image file saved as JPEG in sRGB colour space and file size of not more than 1000 kilobytes (1Mb).

Saved image files should be lower case and contain the "Title" followed by "Underscore" and the makers "Membership Number".

> example of file naming: the races\_34.jpg

COMMITTEE

Disputes arising from any aspect of the club or its competition will be resolved by the "Parklands Photographic Club Committee" and its decision will be final.

## How to submit Digital Images –

Your first port of call is our club website <http://www.parklandsphotoclub.org.au/Default.asp>

Once you are on the home page, click on the '2012 Calendar' Tab. From there you will see two green boxes in the top right corner. Click on "E.D.I Entry Upload". Then simply fill in your details and click 'submit'. Before submitting your images, make sure they are named and sized correctly.

## Before Uploading Your Images:

Electronic Digital Images **(E.D.I.)** are to be saved as **JPEG** files in the **sRGB** colour space and should not exceed the following sizes:

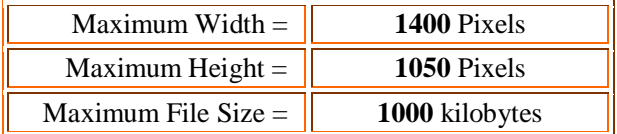

(Our website also contains links on how to resize an image.)

#### NAMING FILES:

Saved image files should be lower case and contain the **"title"** followed by **"underscore"** and the makers **"membership number"**.

Example of file naming: "**a day at the races\_34.jpg**"

## **Membership Fees**

Membership fees are now due, please give the cash to Fiona on meeting nights, or email Paul for bank transfer details. As per the decision by the club at the AGM, Parkland's membership fees for this year will be:

\$40 per adult \$25 per child (under 18) - must have guardian \$60 per family

## **2011 Work Steward Details**

For this year, please get your photos for each month's meeting to Mat, deadline specified the previous month – usually about a fortnight beforehand:

Mathew La Sala, 13 Everett St, Brunswick West. (03) 9386 0209

## **Upcoming Event – March 4th - Sydney Road Street Festival**

 The Street Party is on us again. This is a great local event which traditionally generates a lot of interest in our club. We will be manning a stall from 12 till about 5. An email will be sent out for members who are able to man the stall for a couple of hours. We'd simply like to tell people about our club and what we do at meetings, so don't feel shy about volunteering. It's a great event with plenty of photographic opportunities! Your help in promoting our fantastic club is appreciated.

## Exhibitions, Events & Competitions

## **Exhibition – The Babel Project**

People of various cultural backgrounds who now live in Melbourne have created images documenting their everyday lives. Where: The Jewish Museum of Australia, 26 Alma Road St Kilda When: Until March 11

**Looking for inspiration-** Going to be in the city for Australia day? Keep in mind the 'after dark' and 'looking up' themes. Fireworks start at 9:15

[http://www.onlymelbourne.com.au/melbourne\\_details.php?id=10](http://www.onlymelbourne.com.au/melbourne_details.php?id=10720) [720](http://www.onlymelbourne.com.au/melbourne_details.php?id=10720)

## **How to Photograph…Running Water**

The following is a quick video tutorial on taking great photos of running water (and getting that 'milky' look to the water right).

The key factors that help are:

-Use a wide angle lens if you have one.

-Overcast conditions are good.

-Aperture around f18-f22 works well

-Set a slow shutter speed and bracket exposures

-Check for blown highlights on the histogram

-Add a polarising filter if you have one to reduce glare

-Use the self timer to minimise camera movement

## **Websites of the month**

- $\triangleright$  Look at your images from a new perspective. Follow this link to learn how to 'read' an image. <http://www.digital-photography-school.com/reading-a-photograph>
- $\triangleright$  Check out this year long exposure experiment [http://www.thestar.com/news/article/1109339--photographer-michael-chrisman-s-year-long](http://www.thestar.com/news/article/1109339--photographer-michael-chrisman-s-year-long-exposure-of-toronto-s-skyline-produces-dreamy-image-of-city?bn=1)[exposure-of-toronto-s-skyline-produces-dreamy-image-of-city?bn=1](http://www.thestar.com/news/article/1109339--photographer-michael-chrisman-s-year-long-exposure-of-toronto-s-skyline-produces-dreamy-image-of-city?bn=1)
- $\triangleright$  Need to resize your photo for digital submission? This site can help you do it. <http://www.resizemypicture.com/>

## **Photographer of the Month – Neill Watson**

Neill Watson is a professional photographer, writer and multimedia creator. He is known for specialising in cars, transportation and buildings. Based in the UK, but working throughout Europe and beyond and has a track record of published work for both editorial and commercial clients.

<http://www.neillwatson.com/>

## **Quote of the month**

*"...words and pictures can work together to communicate more powerfully than either alone."*

*William Albert Allard*